## Considere o seguinte cenário:

Produto

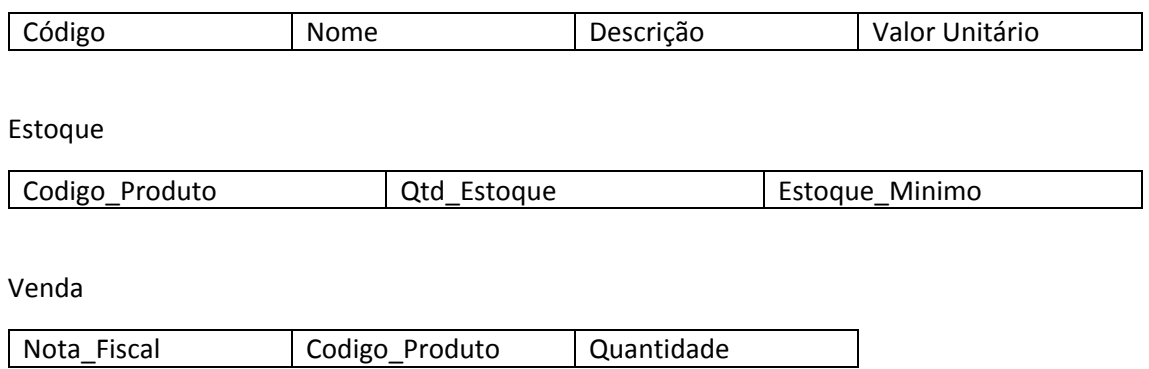

-Fazer uma TRIGGER AFTER na tabela Venda que, uma vez feito um INSERT, verifique se a quantidade está disponível em estoque. Caso esteja, a venda se concretiza, caso contrário, a venda deverá ser cancelada e uma mensagem de erro deverá ser enviada. A mesma TRIGGER deverá validar, caso a venda se concretize, se o estoque está abaixo do estoque mínimo determinado ou se após a venda, ficará abaixo do estoque considerado mínimo e deverá lançar um print na tela avisando das duas situações.

- Fazer uma UDF (User Defined Function) Multi Statement Table, que apresente, para uma dada nota fiscal, a seguinte saída:

(Nota\_Fiscal | Codigo\_Produto | Nome\_Produto | Descricao\_Produto | Valor\_Unitario | Quantidade | Valor\_Total\*)

\* Considere que Valor\_Total = Valor\_Unitário \* Quantidade